# *Лабораторная работа №1*

# Первое знакомство с

# языком

# программирования Ассемблер

Автор: асс. каф. РС Гайворонский Дмитрий

Файл task\_1.asm

## Постановка задачи

Используя директивы и операторы ассемблера AVSIM85, написать программу копирования блока данных (программу расположить с адреса 230Ch):

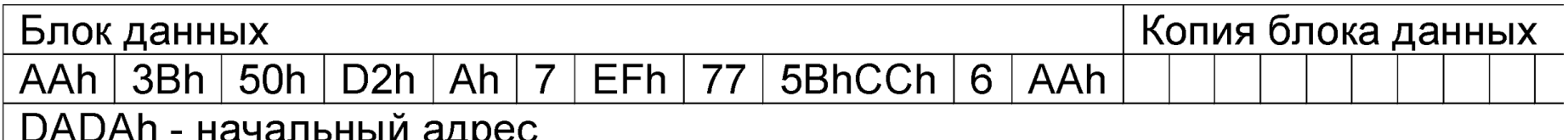

### Разделение памяти

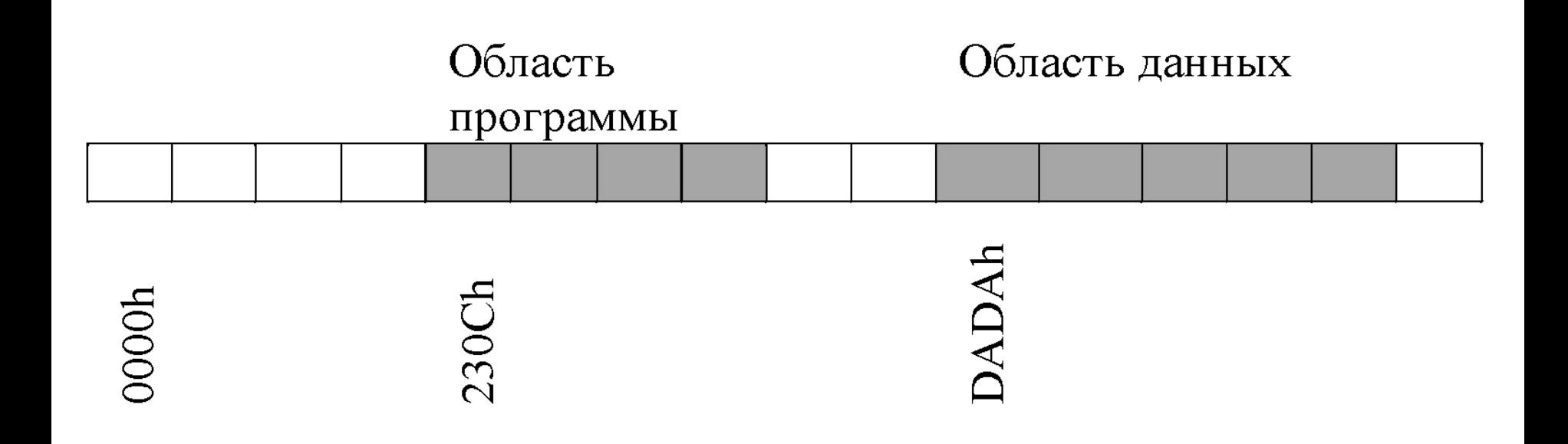

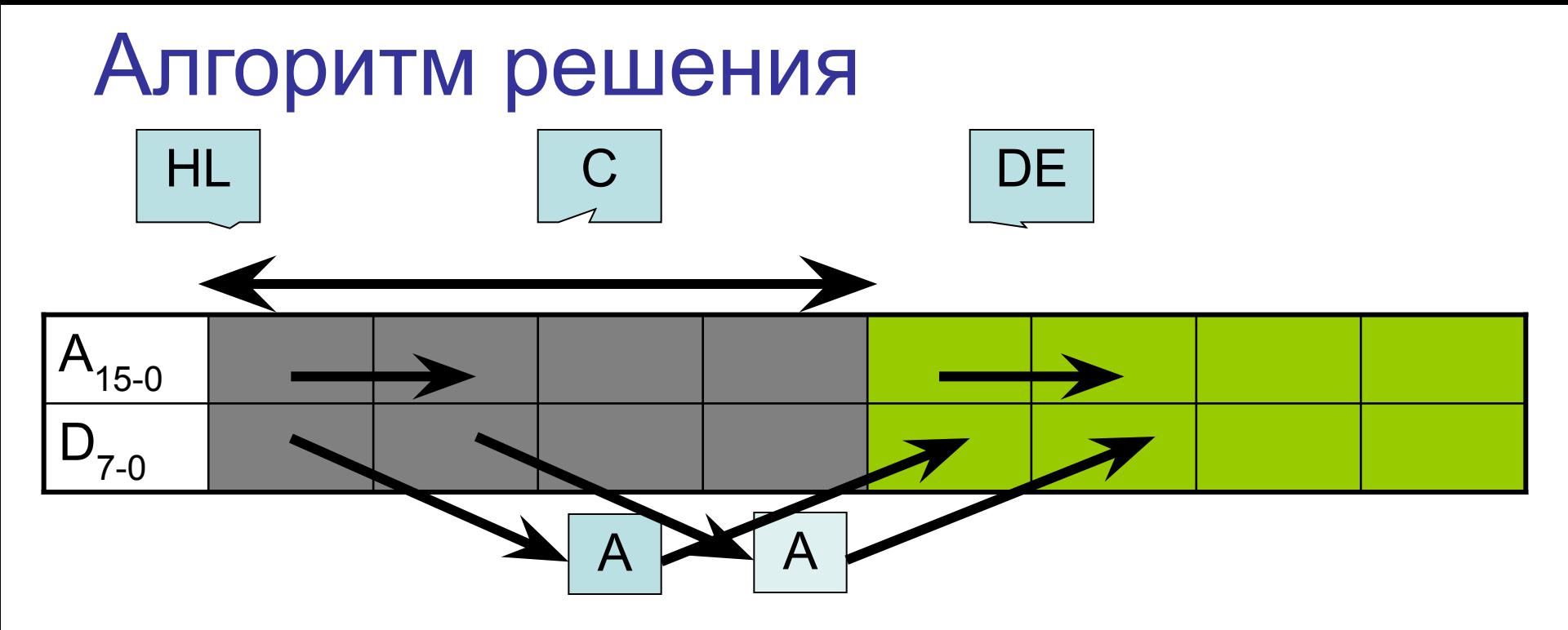

- 1) Указание начального адреса (HL), адреса ячейки возврата(DE) размера массива (C)
- 2)  $M(DE)$  ← A← $M(HL)$
- 3) Переход к следующей ячейке HL ←HL+1; DE ←DE+1; C ←C–1
- 4) Проверка С=0? (пройдены все ячейки)

## Data Segment

```
defseg d seg, start = 0DADAhseg d seg
beta db 0AAh,3Bh,50h,0D2h,0Ah,7,
       0EFh,77,5Bh,0CCh,6,0AAh
teta ds teta - beta
```
## **Code Segment**

```
defseg c seg, start = 230Ch
seg c seg
     LXI H, beta
   LXI D, teta
     MVI C, teta-beta
L1: MOV A, M ; A \leftarrow M(HL)STAX D ; M(DE) \leftarrow A
      INX H : HL \leftarrow HL + 1INX D : DE \leftarrow DE + 1DCR C : C \leftarrow C - 1JNZ L1
   end
```
## Файл конфигурации отладчика task 1.cmd

LAtask 1 ; загрузить файл с именем task 1 D1A0DADAh ; адрес памяти дампа 1 **SY** ; разрешение счета числа тактов при выполнении  $-230C$  $: PC \leftarrow 230C - H$ ачальный адрес программы

Пошаговое выполнение программы

### LXI H, 0DADAh

 $HL \leftarrow \textbf{DADAh}$ 

Регистры

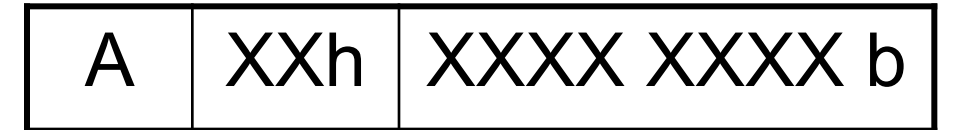

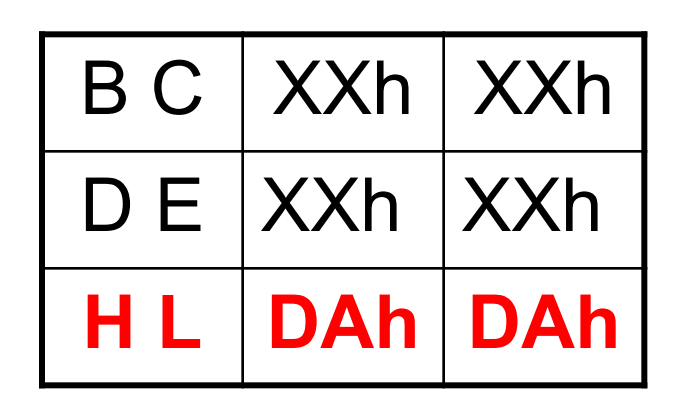

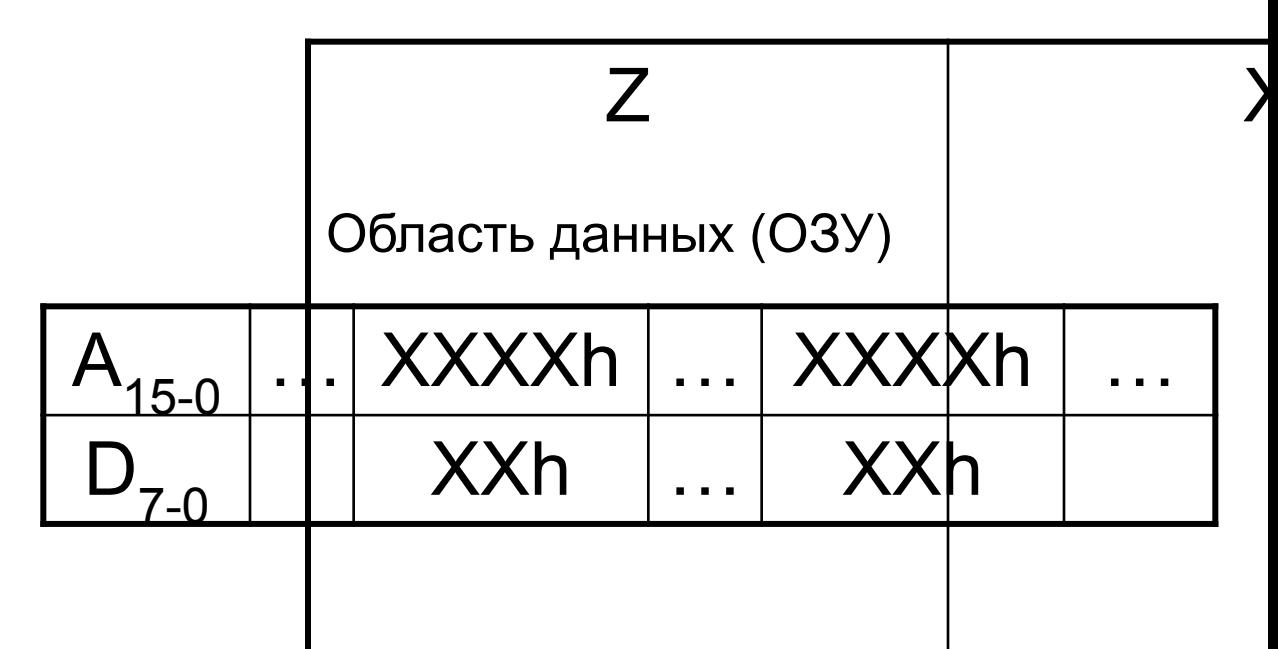

### LXI D, 0DAE6h

 $DE \leftarrow DAE6h$ 

Регистры

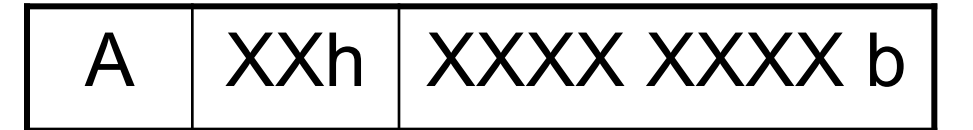

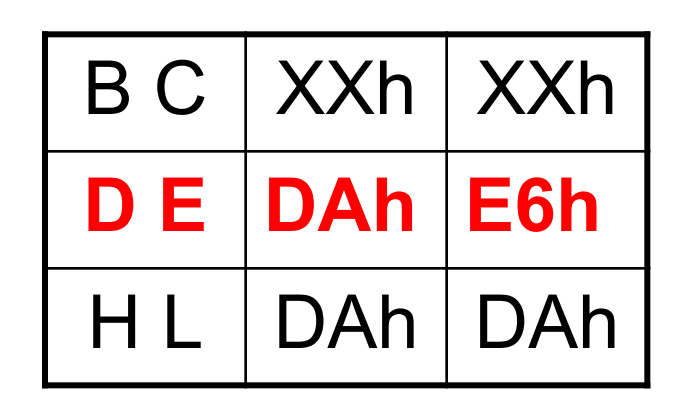

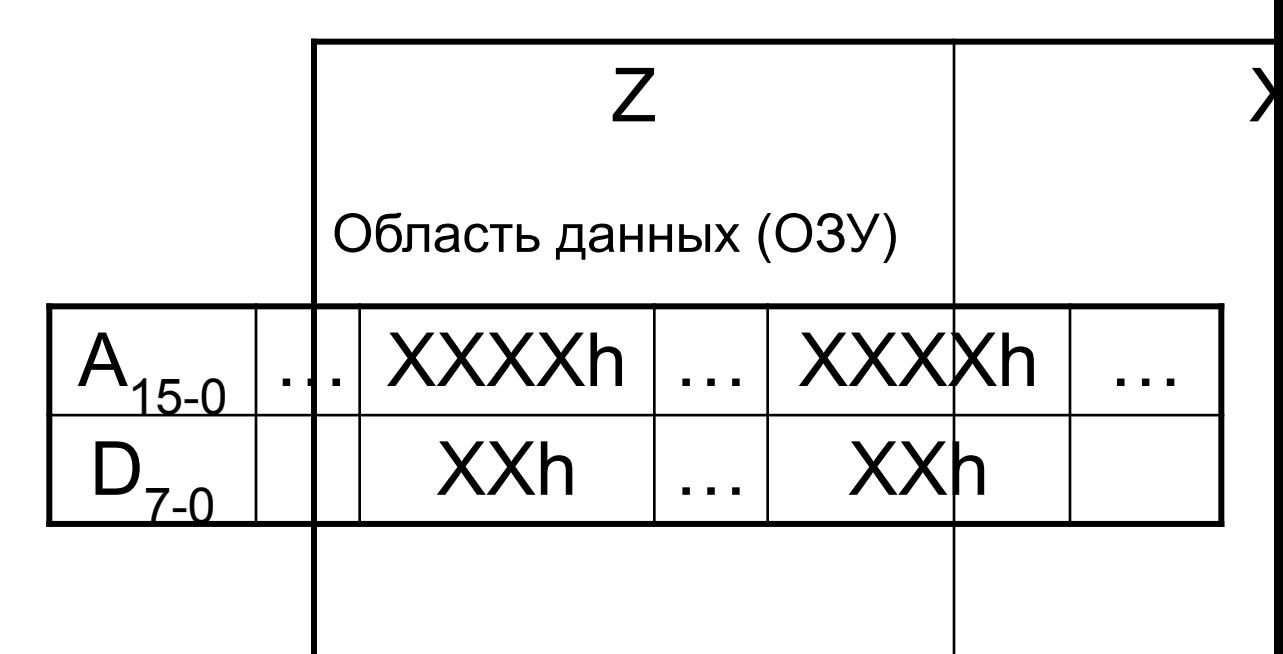

### MVI C, 0Ch

 $C \leftarrow OCh$ 

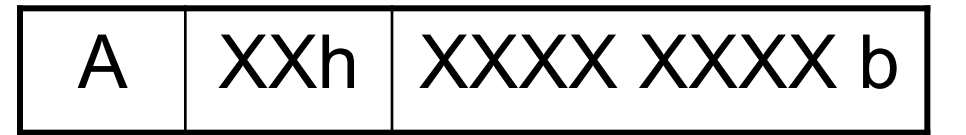

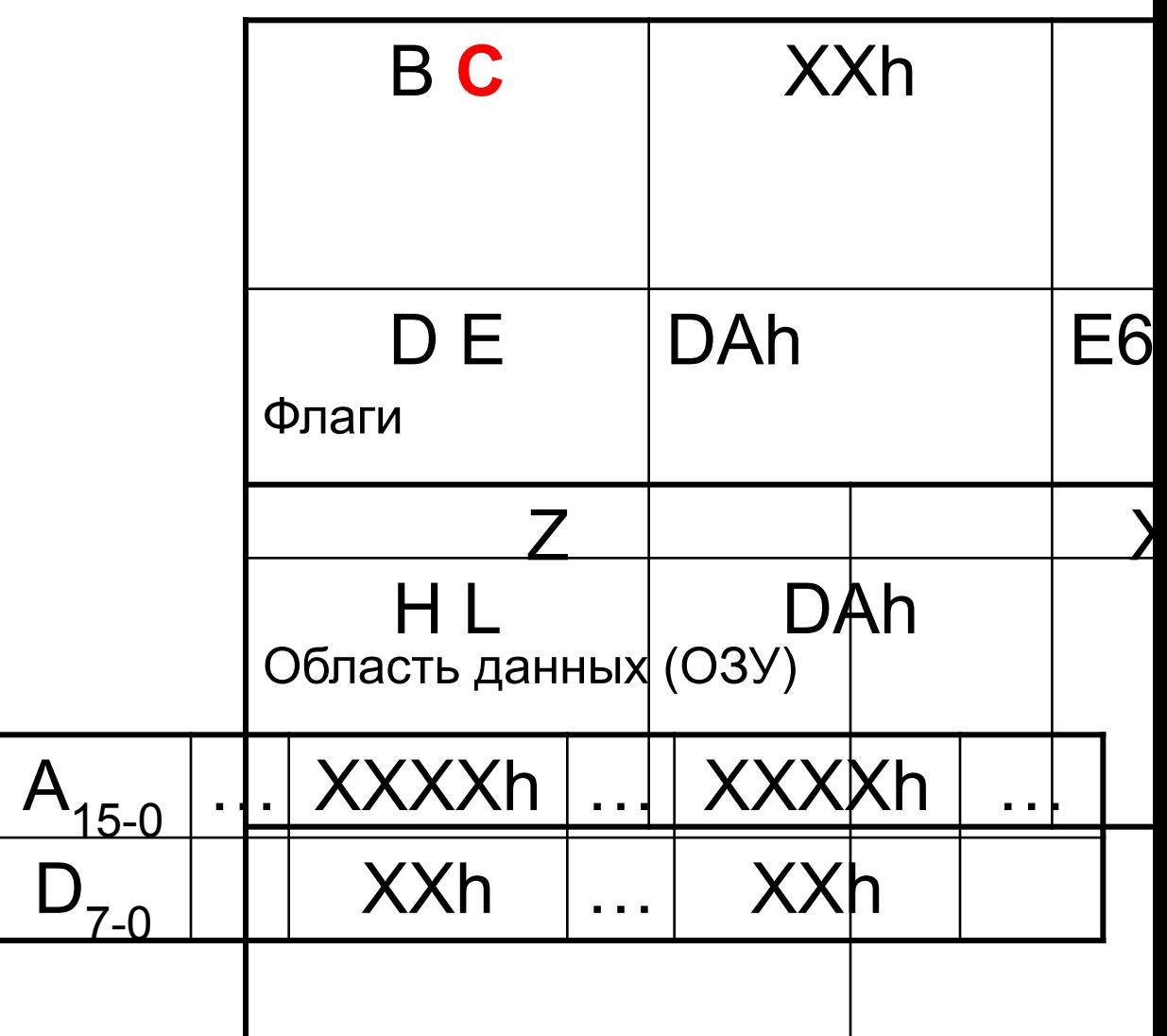

MOV A, M

 $A \leftarrow M(H L)=$ 

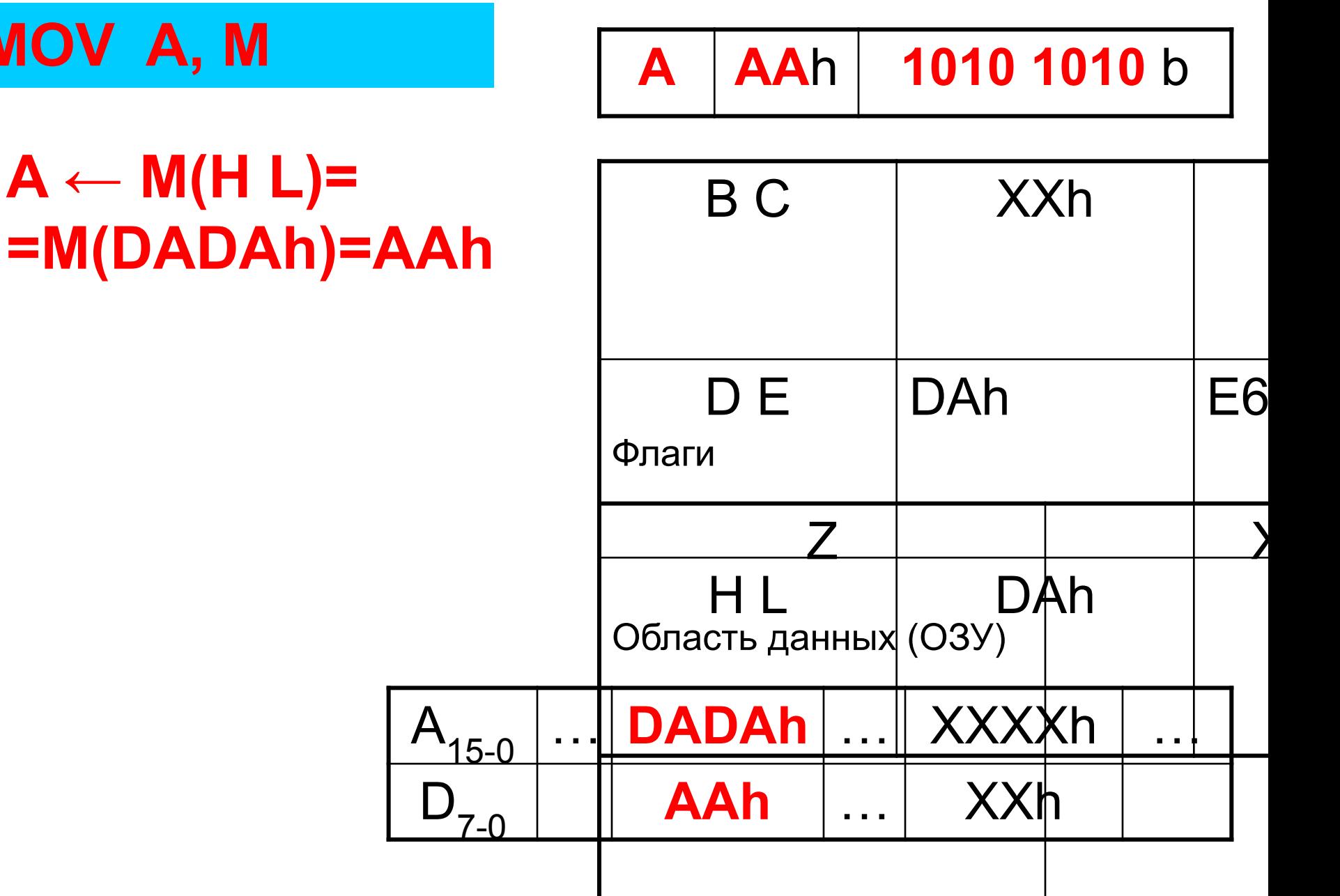

#### **STAX D**

 $M(D E) \leftarrow A$ 

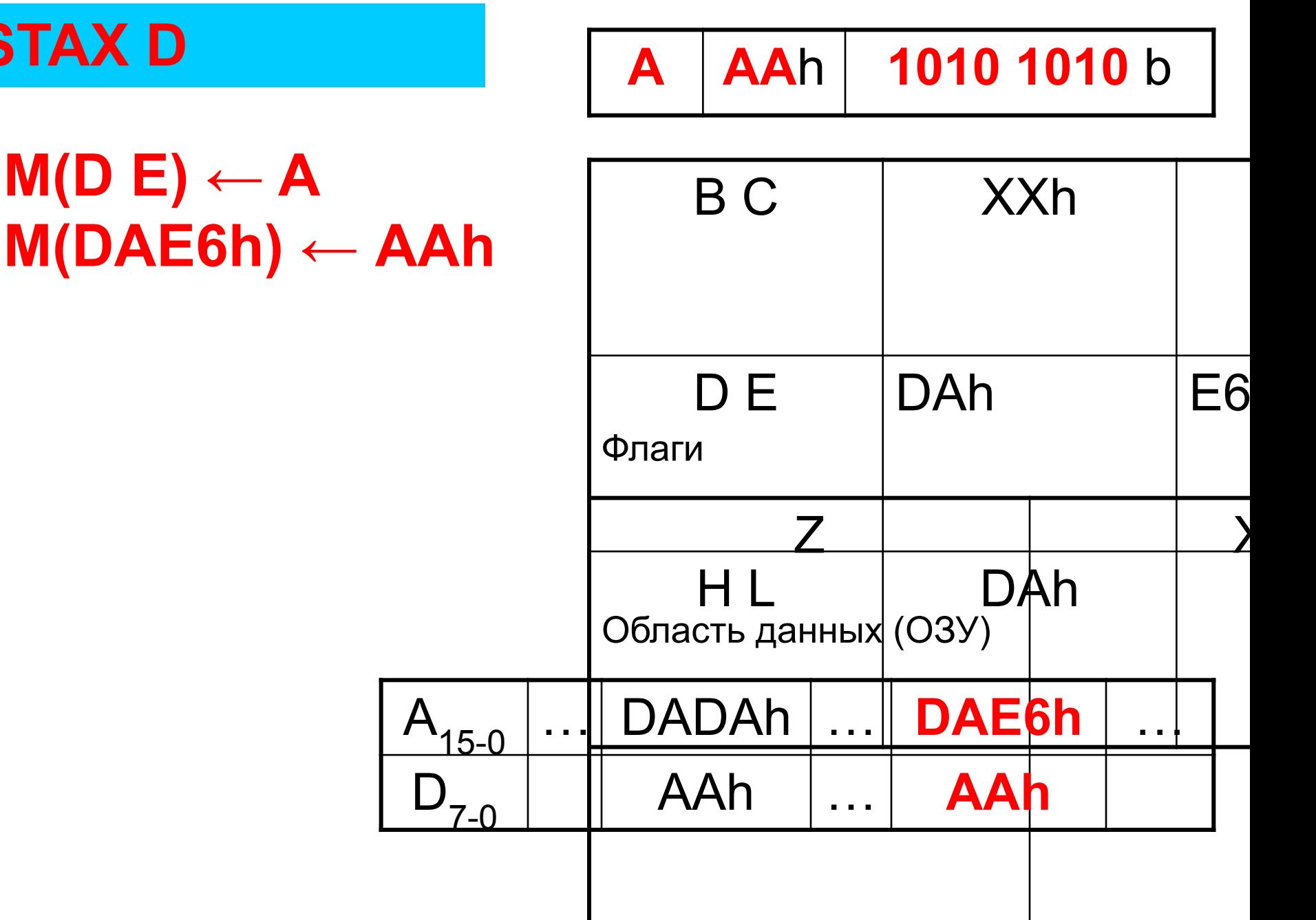

#### **INXH**

Регистры

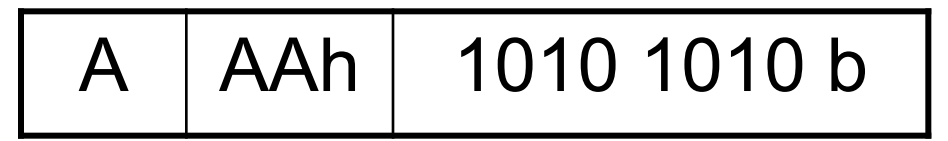

 $HL \leftarrow HL+1$  $HL \leftarrow \textbf{DADA+1} =$ =DADBh

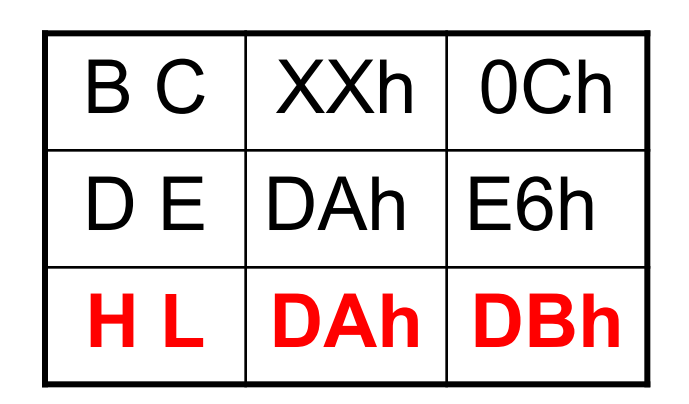

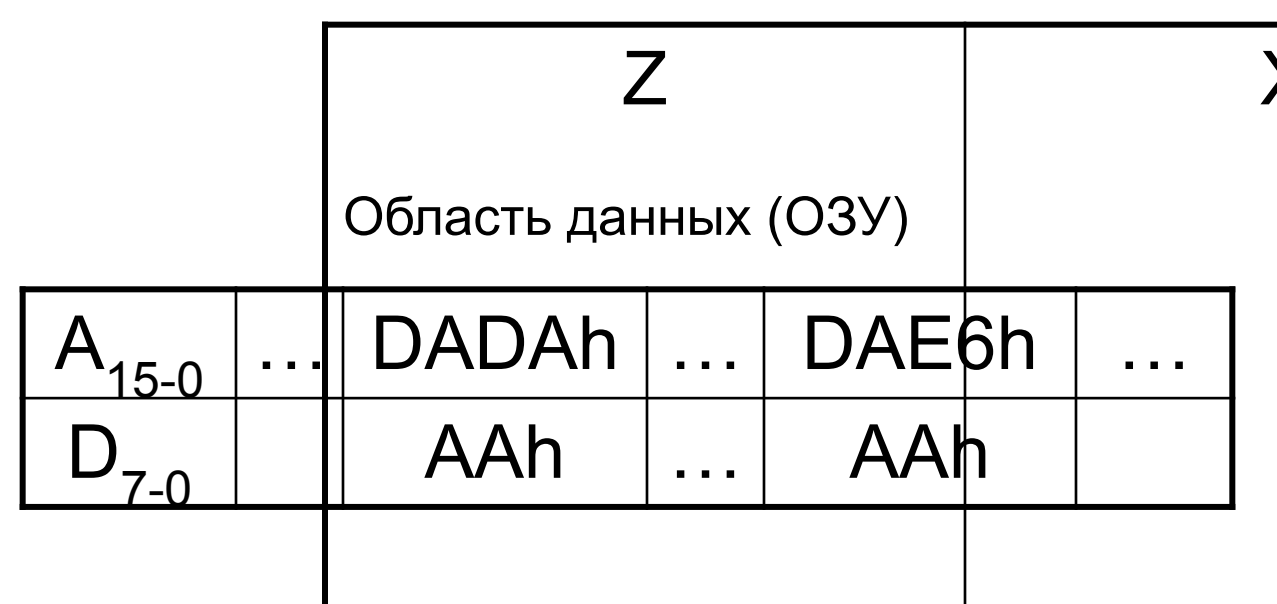

#### **INXD**

Регистры

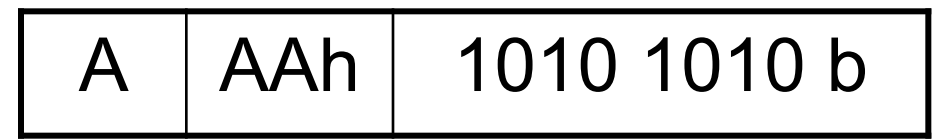

 $DE \leftarrow DE+1$  $DE \leftarrow DAE6+1=$  $=$ DAE7h

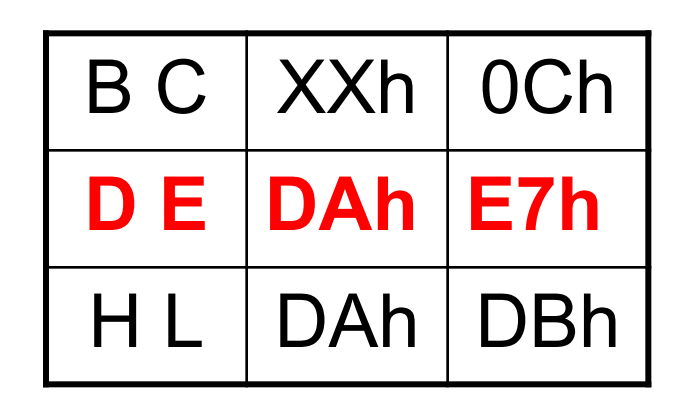

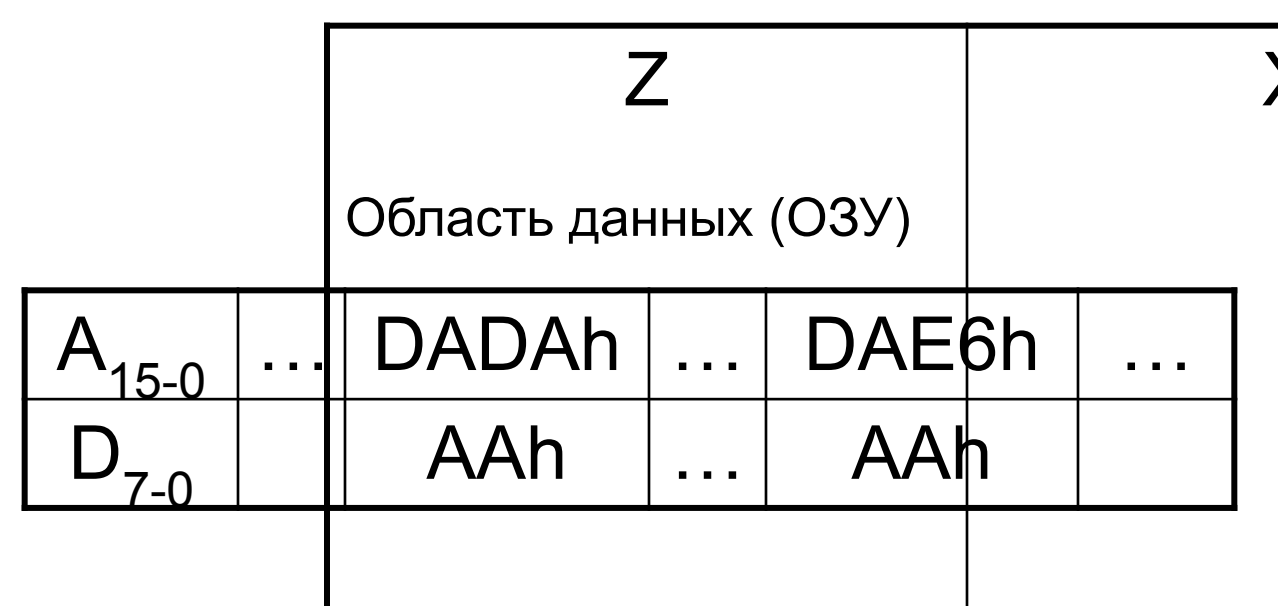

#### **DCRC**

Регистры

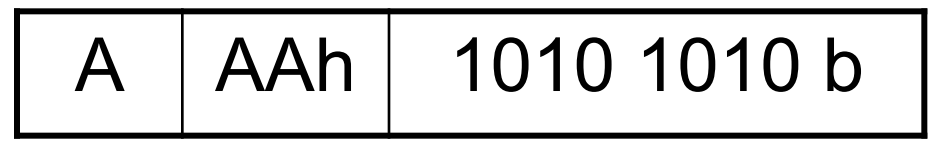

 $C \leftarrow C - 1$  $C \leftarrow OC - 1 = 0$ Bh

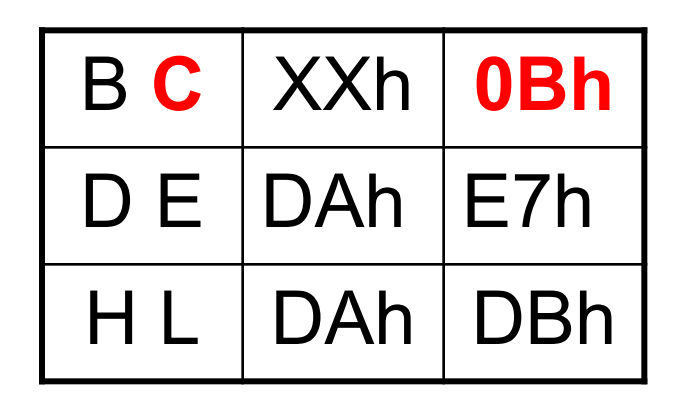

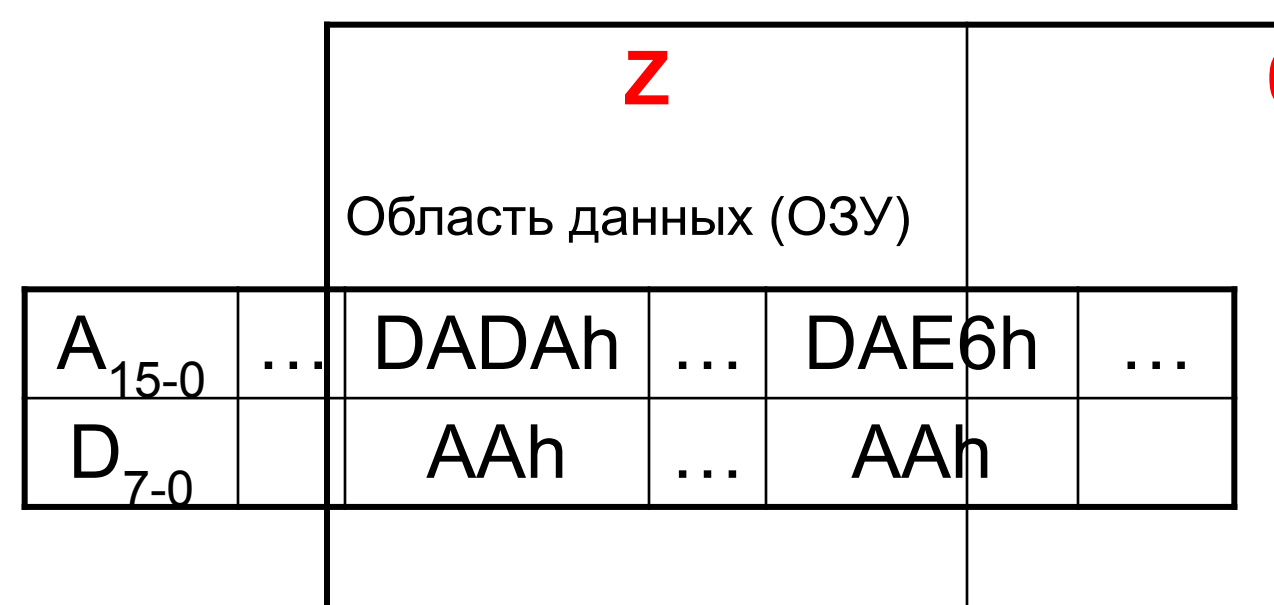

#### **JNZL1**

Регистры

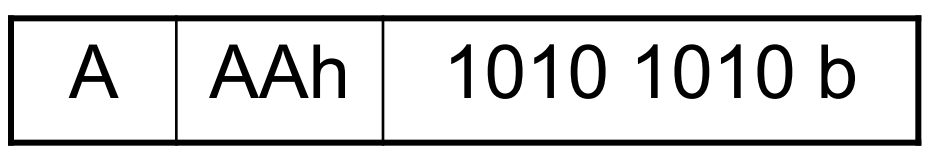

Переход на метку L1, если Z=0

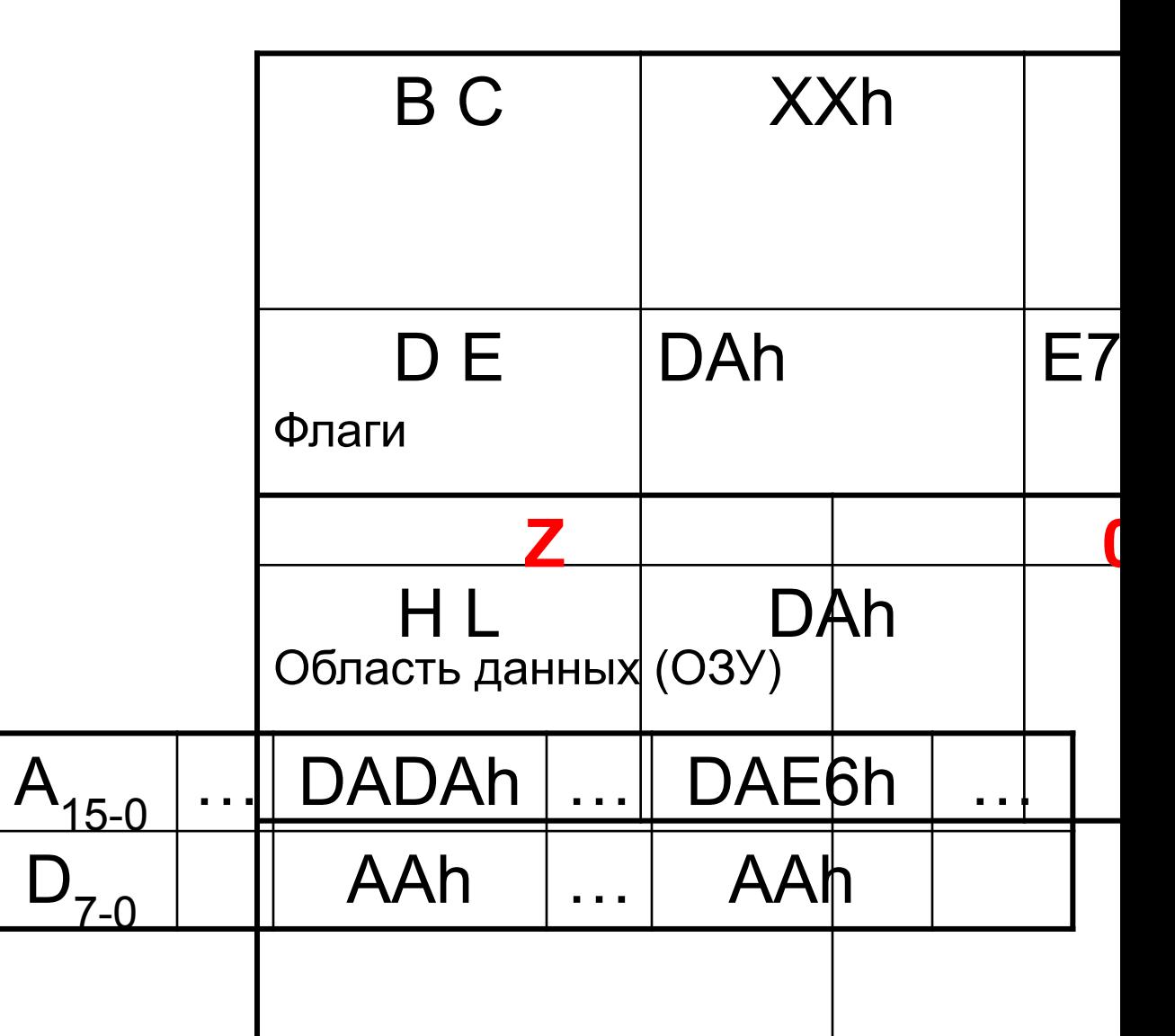

MOV A, M

 $A \leftarrow M(H L)=$ 

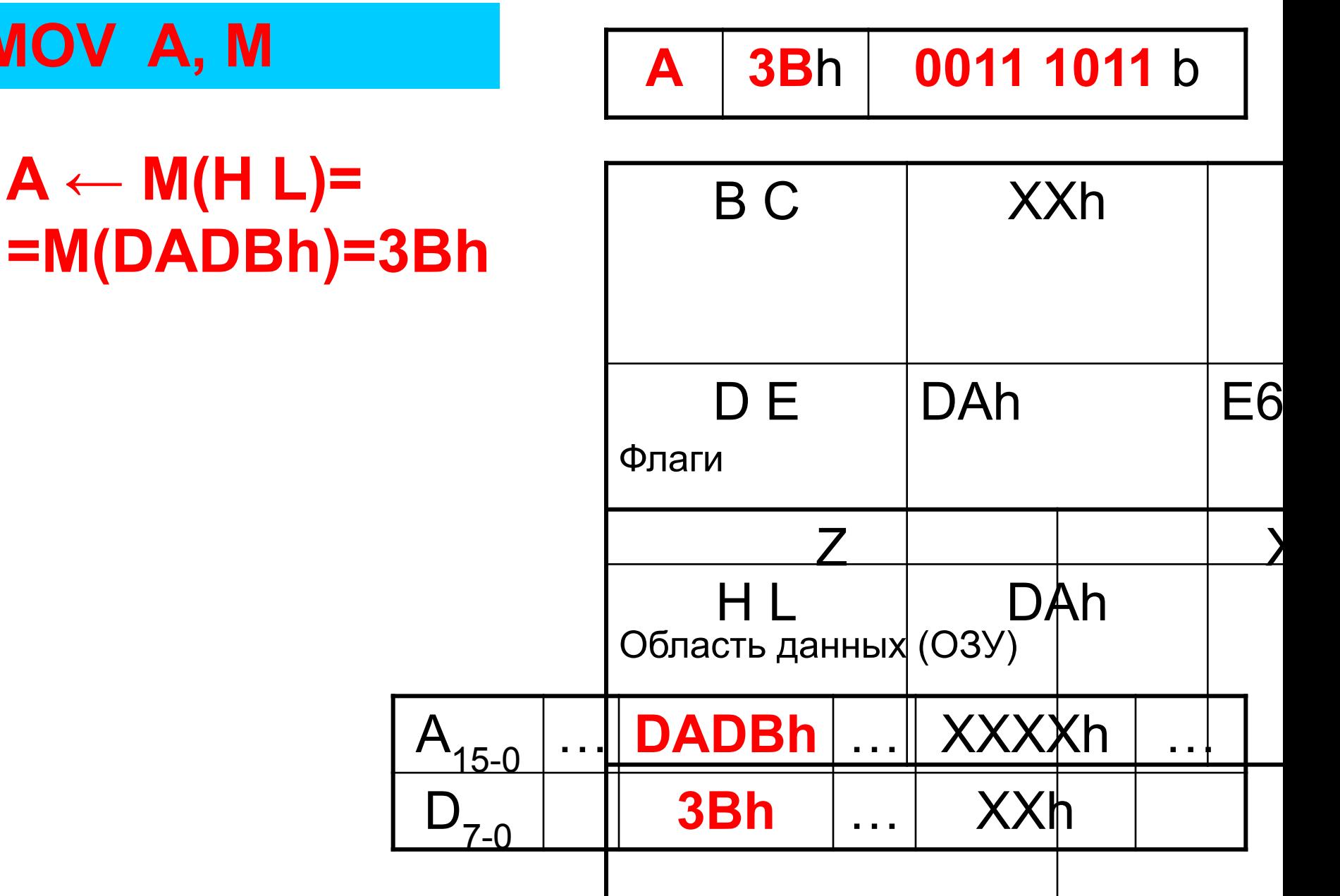

#### **STAX D**

 $M(D E) \leftarrow A$ 

![](_page_18_Figure_2.jpeg)

#### **INXH**

Регистры

![](_page_19_Figure_2.jpeg)

 $HL \leftarrow HL+1$  $HL \leftarrow DADB+1=$  $=$ DADCh

![](_page_19_Figure_4.jpeg)

![](_page_19_Picture_32.jpeg)

#### **INXD**

Регистры

![](_page_20_Figure_2.jpeg)

 $DE \leftarrow DE+1$  $DE \leftarrow DAE7+1=$  $=$ DAE8h

![](_page_20_Picture_4.jpeg)

![](_page_20_Picture_32.jpeg)

#### **DCRC**

Регистры

![](_page_21_Figure_2.jpeg)

 $C \leftarrow C - 1$  $C \leftarrow OB - 1 = 0Ah$ 

![](_page_21_Figure_4.jpeg)

![](_page_21_Picture_29.jpeg)

#### **JNZL1**

Регистры

![](_page_22_Picture_32.jpeg)

Переход на метку L1, если Z=0

![](_page_22_Figure_4.jpeg)

# Фрагмент окончания программы

#### **DCRC**

Регистры

![](_page_24_Figure_2.jpeg)

 $C \leftarrow C - 1$  $C \leftarrow 01 - 1 = 00h$ 

![](_page_24_Figure_4.jpeg)

![](_page_24_Picture_29.jpeg)

#### **JNZL1**

Регистры

![](_page_25_Figure_2.jpeg)

Продолжение программы (выход из цикла), если Z=1

![](_page_25_Figure_4.jpeg)